# Моделирование движения в гравитационном поле Земли

### Опыты Галилея

Основоположник экспериментальной физики Галилео Галилея, в своих научных построениях опирался на результаты тщательно спланированных экспериментов. Согласно записям одного из его учеников, сбросив два шара различной массы с падающей башни в Пизе, Рис. 1, Галилей установил, что время падения не зависит от массы шара. Несмотря на то, что достоверность сведений об этих опытах подвергается сомнению историками науки, данное утверждение легло в основу новой механики.

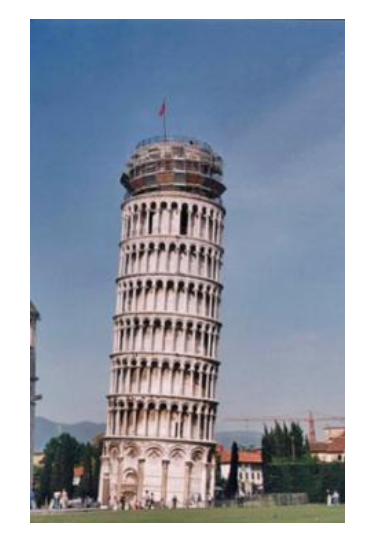

Рис 1 Пизанская башня

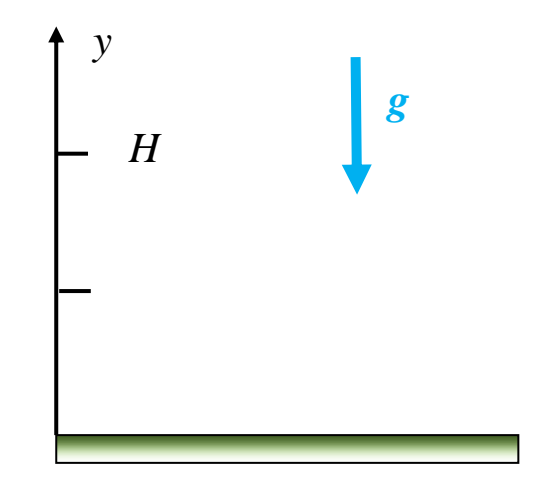

<span id="page-0-1"></span>Рис. 2 Система координат

<span id="page-0-0"></span>В терминах современной физики движения материальной точки массой т в поле силы тяжести определяется вторым законом Ньютона

$$
ma = -mg ,
$$

где  $a$  – ускорение материальной точки, а  $g$  – ускорение свободного падения.

Определим систему координат, как показано на Рис. 2, тогда движение шаров, сброшенных Галилеем, описывается дифференциальным уравнением второго порядка

$$
y'' = -g
$$
,  $y(0) = H$ ,  $y'(0) = 0$ .

Начальные условия выбраны в соответствие с экспериментом.

Заменой переменной сведем дифференциальное уравнение второго порядка к обыкновенному дифференциальному уравнению (ОДУ) первого порядка, разрешённое относительно производной. Пусть

$$
z = \begin{pmatrix} y \\ V_y \end{pmatrix}, \quad \text{for a} \quad \begin{cases} z_1' = z_2 & , z_1(0) = H \\ z_2' = -g & , z_2(0) = 0 \end{cases}
$$

А.Д. Заикин, ПиТФ, НГТУ

Численное решение данной системы построим, используя солвер (решатель) ode45, использующий одношаговый явный метод Рунге-Кутты 4-го и 5-го порядка. Для этих целей создадим файл m - сценария, текст которого приводится ниже

```
q0=9.81;% ускорение свободного падения
TO=0;% время начала движения
TN=10;% время окончания движения
dT = 0.05;% шаг по времени
Y0 = 300;% начальная координата
YP0=0;% начальная скорость
Shot1=\theta(t,y) [y(2); -q0]; \frac{1}{2} правая часть задачи Коши
[T, Y]=ode45(Shot1, [T0:dT:TN], [Y0, YP0]); % решение системы ОДУ
figure('Color',[1 1 1]);
hL1=plot(T, Y(:,1)); grid; % зависимость координаты от времени
ylabel('\ity, M', 'fontsize', 14);<br>xlabel('\itt, c', 'fontsize', 14);
set(hL1(1), 'LineWidth', 2, 'Color', 'b');
figure ('Color', [1 1 1]);
hL2=plot(T, Y(:, 2)); grid; \frac{1}{6} зависимость скорости от времени
ylabel('\itV, M/c','fontsize',14);
xlabel('\itt, c','fontsize',14);
set (hL2(1), 'LineWidth', 2, 'Color', 'q');
```
В результате работы программы получаем два приведенных ниже графика.

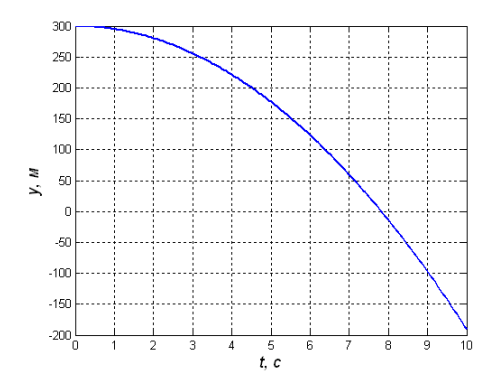

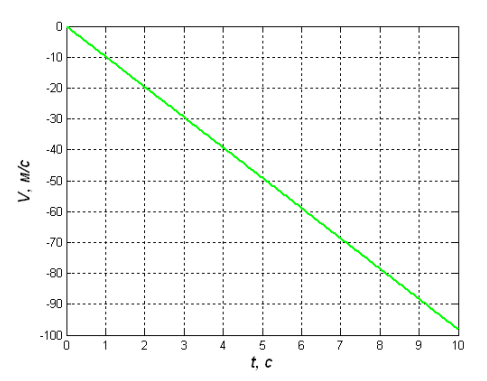

Рис. 3 Зависимость высоты от времени

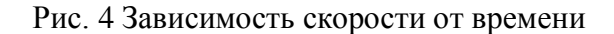

Как и следовало ожилать, высота изменяется по параболическому закону, а скорость линейно нарастает со временем.

Итерационный метод решения ОДУ не предполагает прекращения расчетов при палении материальной точки на поверхность земли. что соответствует координате  $v=0$ . Решение ищется на всем заданном интервале времен. Поэтому все, что находится ниже поверхности, при  $v<0$ , не имеет физического смысла.

### Баллистическая задача

Движение метательных снарядов, как то: стрел, пуль, снарядов и т.п., всегда представляло практический интерес. Как движется тело, брошенное в воздух под углом к горизонту? На этот вопрос искали ответ со времен Аристотеля. Сегодня наука о движении метательного снаряда называется баллистикой, а траектория, по которой движется снаряд, баллистической. Галилей установил, что эта траектория параболическая.

Пусть материальной точке сообщили скорость, направленную под углом к горизонту. Поместим начало декартовой системы координат в точке, откуда движение начинается, [Рис. 5.](#page-2-0) Оси направим вертикально и горизонтально.

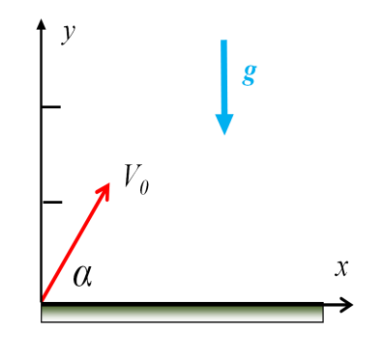

Рис. 5

<span id="page-2-0"></span>Сложное криволинейное движение точки есть совокупность двух независимых движений: равномерного движения по горизонтали и равнопеременного движения по вертикали под воздействием силы тяжести. Равномерность горизонтального движения есть следствие первого закона Ньютона и предположения об отсутствии сил, действующих вдоль горизонтальной оси.

Тогда, силы запишем в виде

$$
F_x = 0 \ , \ F_y = -mg \ ,
$$

начальные скорости горизонтального и вертикального движения определим как проекции начальной скорости на оси, [Рис. 5,](#page-2-0)

$$
V_{0x} = V_0 \cos \alpha \ , \qquad V_{0y} = V_0 \sin \alpha \ ,
$$

а начальные координаты

$$
x(0)=y(0)=0.
$$

Движение материальной точки описывается системой дифференциальных уравнений второго порядка.

$$
\begin{cases}\nx'' = 0 \\
y'' = -g\n\end{cases}
$$

Сделав замену переменных, понизим порядок дифференциальных уравнений, сведя их к задаче Коши. Запишем уравнения и начальные условия

$$
z = \begin{pmatrix} x \\ y \\ V_x \\ V_y \end{pmatrix}, \quad \begin{cases} z_1' = z_3 \\ z_2' = z_4 \\ z_3' = 0 \end{cases}, \quad \begin{cases} z_1(0) = 0 \\ z_2(0) = 0 \\ z_3(0) = V_0 \cos \alpha \\ z_4(0) = V_0 \sin \alpha \end{cases}
$$

Расчеты проведем, используя характеристики реального орудия. В качестве такового используем штурмовое орудие М1910, образца 1910 г., дальность стрельбы которого при использовании выстрела  $76.2\times191R$  составляла 8.6 км. Тактико-технические характеристики орудия: калибр – 76.2 мм, масса – 6.2 кг, начальная скорость снаряда – 387 м/с. Ствол орудия направим по углом 45<sup>0</sup>, что соответствует максимальной дальности полета.

Соответствующий задаче файл m - сценария, приводится ниже

```
q0 = 9.81;
                  % ускорение свободного падения
X0=0;% начальная координата
Y0=0;% начальная координата
VO0 = 387;% дульная скорость
                 % угол прицеливания
A00=pi/4;XP0=V00*cos( A00);% горизонтальная начальная скорость
YP0 = V00 * sin(A00):
                              % вертикальная начальная скорость
TO=0:% время начала движения
TN = 56:% время окончания движения
dT = 0.01;
                 % шаг по времени
Shot2=@(t,z) [z(3); z(4); 0; -g0]; % правая часть задачи Коши
[T, Z] =ode45(Shot2, [T0: dT: TN], [X0 Y0 XP0 YPO]); % решение системы ОДУ
figure('Color', [1 1 1]);
hL1=plot (T, Z(:, 1), T, Z(:, 2)); grid; \S зависимость координаты от времени
ylabel('\ity, M', 'fontsize', 14);<br>xlabel('\itt, c', 'fontsize', 14);
set (hL1(1), 'LineWidth', 2, 'Color', 'b');
set(hL1(2), 'LineWidth', 2, 'Color', 'g');
fiqure ('Color', [1 1 1]);hL2=plot(T,Z(:,3),T,Z(:,4)); grid; % зависимость скорости от времени
ylabel('\itV, M/c','fontsize',14);
xlabel('\itt, c','fontsize',14);
set(hL2(1), 'LineWidth', 2, 'Color', 'b');<br>set(hL2(2), 'LineWidth', 2, 'Color', 'g');
```
На Рис. 6 приведены зависимости от времени положения тела и его скорости относительно вертикальной (линии зеленого цвета) и горизонтальной (линии синего цвета) оси.

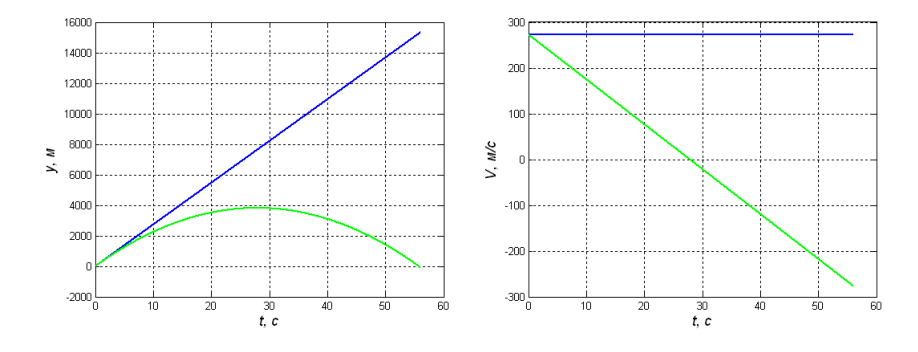

<span id="page-3-0"></span>Рис. 6 Движение снаряда вдоль осей координат

Из графиков следует, что время полета снаряда составляет ~55 c. Максимальная высота, на которую поднимается снаряд в середине полета, составляет ~4000 м. Расчетная дальность полета ~15000 м, что существенно превышает заявленную в ТТХ дальность 8600 м.

Причина такого рассогласования очевидна, снаряд движется не в безвоздушном пространстве. Воздух атмосферы оказывает тормозящее действие на снаряд.

#### *Баллистическая задача с учетом силы трения*

Реальные тела, движущиеся в жидких и газовых средах, испытывают со стороны среды сопротивление. Если скорость движения мала, то сила вязкого трения пропорциональна скорости и направлена против нее. Стокс установил, что для сферы радиуса *R*, движущейся в жидкости с коэффициентом динамической вязкости *μ*, справедливо

$$
\vec{F}_D = -\beta \vec{V} , \qquad \beta = 6\pi \mu R .
$$

При больших скоростях сила лобового сопротивления направлена против скорости движения, еѐ величина пропорциональна квадрату скорости, характерной площади тела *S* и плотности среды *ρ*

$$
\vec{F}_D = -\beta |\vec{V}| \vec{V} , \qquad \beta = C S \rho / 2 ,
$$

где *С* – коэффициент лобового сопротивления, определяемый формой тела.

Величина коэффициента лобового сопротивления для ряда тел правильной формы приведена в таблице.

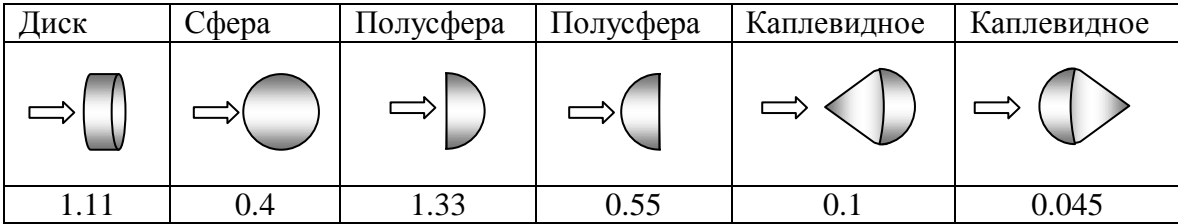

Запишем второй закон Ньютона с учетом силы трения

$$
m\vec{a} = m\vec{g} + \vec{F}_D
$$
.

Движение артиллерийского снаряда никак нельзя считать медленным, поэтому используем квадратичную зависимости силы сопротивления от скорости. Тогда, представляя движение снаряда как совокупность двух простых, запишем дифференциальные уравнения этих движений

$$
x'' = -\gamma x' \sqrt{(x')^2 + (y')^2} \quad , \quad y'' = -g - \gamma y' \sqrt{(x')^2 + (y')^2} \quad , \quad \gamma = \beta/m = C S \rho / 2m \; .
$$

*А.Д. Заикин, ПиТФ, НГТУ*

Замена переменных дает

$$
z = \begin{pmatrix} x \\ y \\ V_x \\ V_y \end{pmatrix}, \begin{cases} z'_1 = z_3 \\ z'_2 = z_4 \\ z'_3 = -\gamma z_3 \sqrt{z_3^2 + z_4^2} \\ z'_4 = -g - \gamma z_4 \sqrt{z_3^2 + z_4^2} \end{cases}, \begin{cases} z_1(0) = 0 \\ z_2(0) = 0 \\ z_3(0) = V_0 \cos \alpha \\ z_4(0) = V_0 \sin \alpha \end{cases}.
$$

Для расчетов будем использовать следующие значения: плотность воздуха на уровне моря — 1.225 кг/м<sup>3</sup>, масса снаряда — 6.2 кг, характерная площадь снаряда — площадь окружности диметром 76.2 мм.

Каплевидное тело, движущееся острием вперед, наиболее близко по форме к артиллерийскому снаряду. Наличие у снаряда продолговатой задней части в форме цилиндра приведет к некоторому увеличению коэффициента лобового сопротивления, будем полагать его равным 0.15.

Листинг файла m – сценария, приводится ниже.

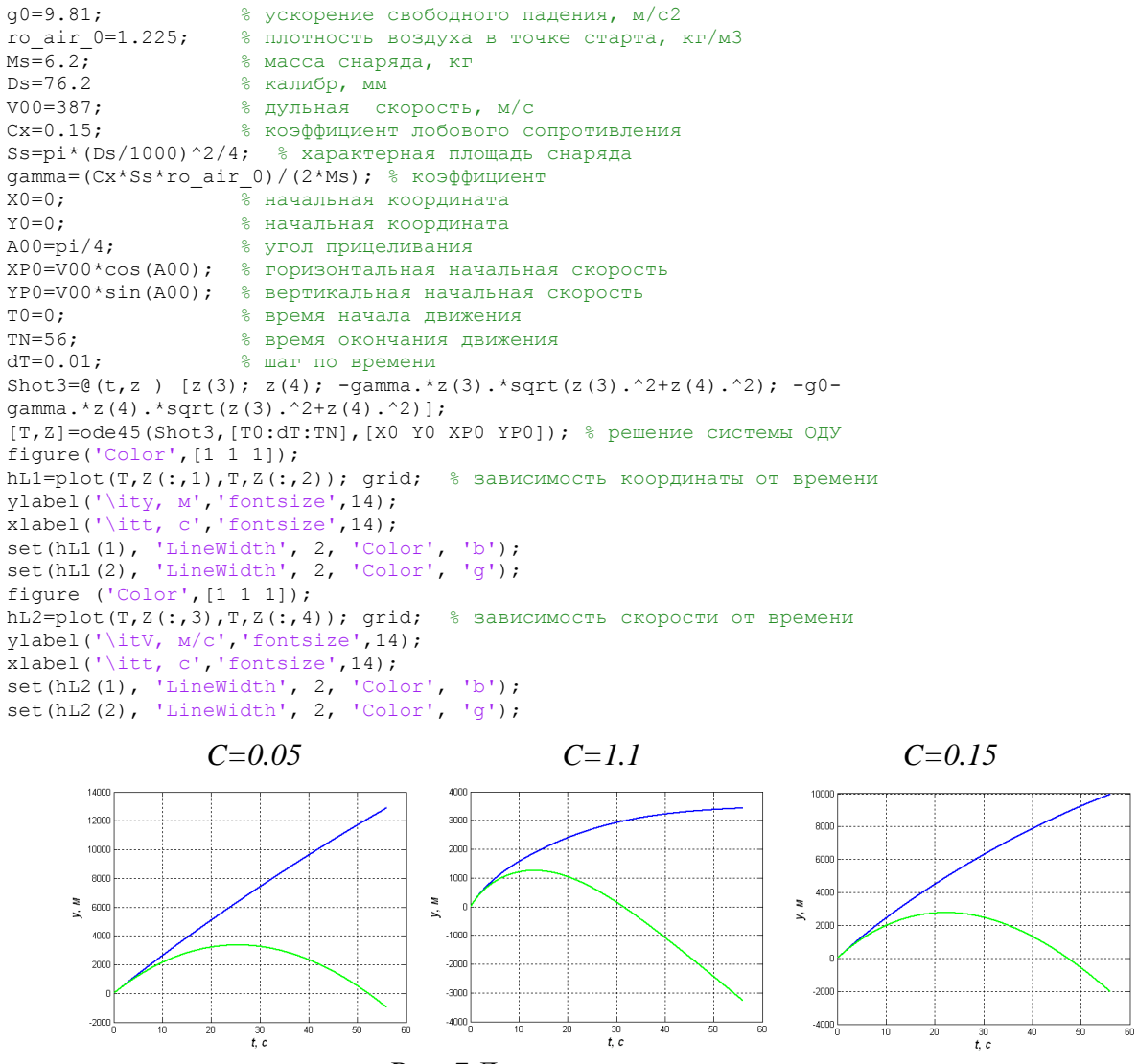

<span id="page-5-0"></span>Рис. 7 Дальность полета снаряда

Изменение формы снаряда существенно меняет дальность полета. Первый график на [Дальность полета снарядаРис. 7](#page-5-0) построен для снаряда с коэффициентом лобового сопротивления 0.05, второй – 1.1. Дальность полета изменяется от 12 до 3 км. Третий график построен для снаряда с коэффициентом лобового сопротивления 0.15. Расчетная дальность полета ~ 8.5 км соответствует заявленной в ТТХ.

### *Пушка кайзера Вильгельма*

В 1918 г., в ходе первой мировой войны германские войска обстреливали Париж с расстояния 120 км. Создание уникального орудия, способного посылать снаряд на такое расстояние, сложная научная и инженерная задача. Так называемая парижская пушка кайзера Вильгельма, [Рис. 8,](#page-6-0) имела следующие характеристики: калибр – 210 мм, масса снаряда – 120 кг, начальная скорость снаряда – 1600 м/с. Ствол имел длину 28 м и оснащался дополнительным 6-метровым гладкоствольным удлинением, устанавливаемым на его выходном конце.

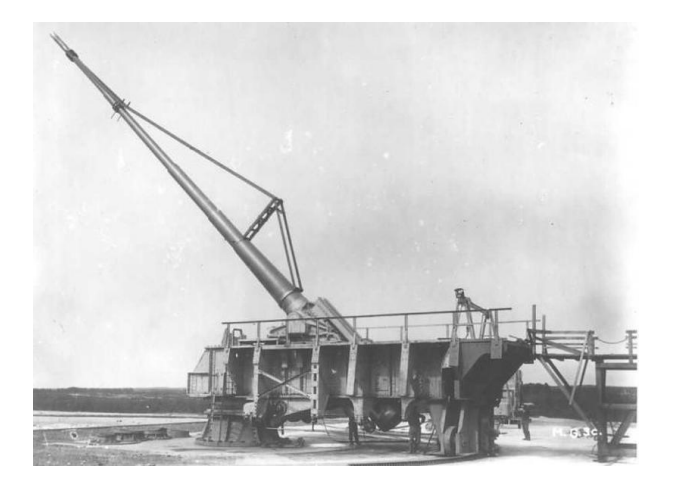

Рис. 8 Парижская пушка

<span id="page-6-0"></span>Рассчитаем дальность полета снаряда артиллерийской системы с такими характеристиками. Для этого достаточно изменить в предыдущей программе параметры штурмового орудия М1910 на параметры парижской пушки. Их всего три:

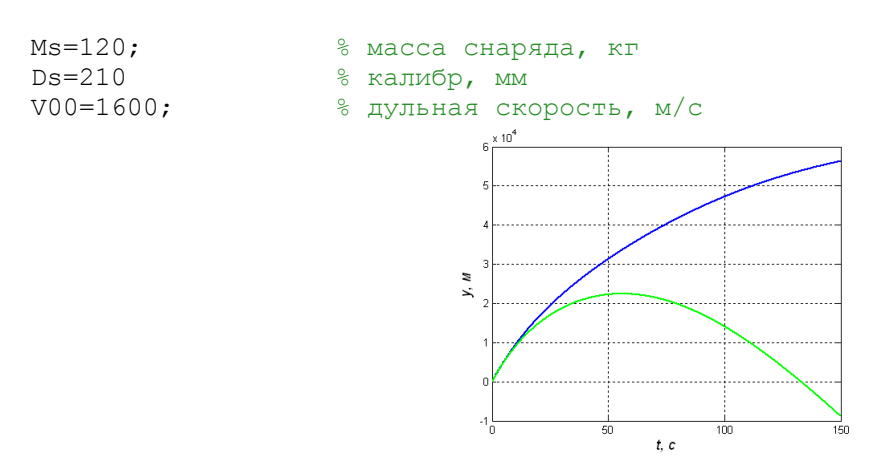

<span id="page-6-1"></span>Рис. 9 Полет снаряда парижской пушки

На [Рис. 9](#page-6-1) приведены зависимость от времени горизонтальной и вертикальной координаты снаряда парижской пушки. Как видно из графика время полета ~130 c, дальность ~53 км, а максимальная высота, на которую поднимается снаряд, ~20 км. Результат, конечно, значительный, но совершенно не соответствующий реальным характеристикам пушки.

Дальность выстрела пушки кайзера Вильгельма составляла 130 км, а максимальная высота траектории – до 45 км. Такая разница свидетельствует о том, что используемая в расчетах модель не адекватна реальному полету снаряда. Попробуем разобраться, в чем тут дело.

Обладая высокой дульной скоростью, снаряд поднимается на значительную высоту, составляющую десятки километров. Фактически он оказывался в стратосфере, где давление и плотность воздуха существенно меньше, чем на уровне моря. Движение снаряда в стратосфере было одним из основных факторов уникальной дальнобойности орудия, благодаря значительному уменьшению сопротивления воздуха.

## *Атмосфера Земли*

Изменения параметров атмосферы Земли с ростом высоты описывается в нескольких документах. Рассмотрим некоторые из них, содержащие подробные таблицы параметров, позволяющие построить модель атмосферы.

ГОСТ [4401-81. Атмосфера стандартная. Параметры \(с Изменением N 1\)](http://docs.cntd.ru/document/gost-4401-81).

Настоящий стандарт устанавливает числовые значения основных параметров атмосферы для высот от минус 2000 до 1200000 м. Данные устанавливают средние значения параметров атмосферы для широты 45°32'33", соответствующие среднему уровню солнечной активности.

ГОСТ Р [25645.166-2004.Атмосфера Земли верхняя. Модель плотности для](http://docs.cntd.ru/document/1200036026)  [баллистического обеспечения полетов искусственных спутников Земли.](http://docs.cntd.ru/document/1200036026)

Настоящий стандарт устанавливает модель плотности, методику расчета и значения параметров плотности атмосферы Земли в диапазоне высот 120-1500 км для различных уровней солнечной активности при известных дате, времени и координатах точки пространства. Стандарт предназначен для баллистического обеспечения полетов искусственных спутников Земли и приведения результатов расчетов к одинаковым условиям.

[Международная стандартная атмосфера](https://ru.wikipedia.org/wiki/%D0%A1%D1%82%D0%B0%D0%BD%D0%B4%D0%B0%D1%80%D1%82%D0%BD%D0%B0%D1%8F_%D0%B0%D1%82%D0%BC%D0%BE%D1%81%D1%84%D0%B5%D1%80%D0%B0) – (сокр. МСА, [англ.](https://ru.wikipedia.org/wiki/%D0%90%D0%BD%D0%B3%D0%BB%D0%B8%D0%B9%D1%81%D0%BA%D0%B8%D0%B9_%D1%8F%D0%B7%D1%8B%D0%BA) ISA) условное вертикальное распределение температуры, давления и плотности воздуха в атмосфере Земли принятое Международной организацией по стандартизации, ИСО (International Organization for Standardization, ISO).

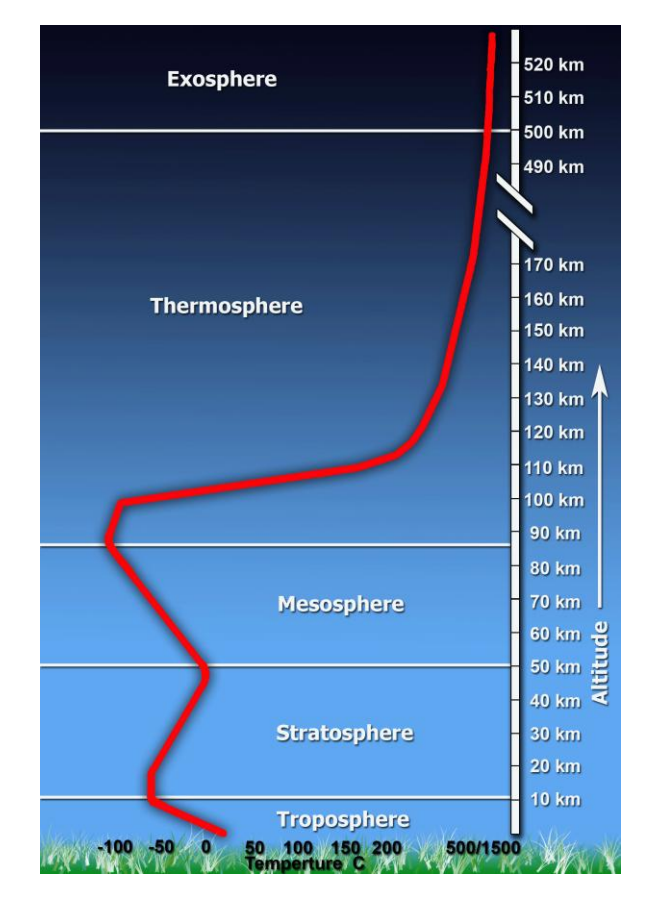

Рис. 10 Температура атмосферы Земли

<span id="page-8-0"></span>Земная атмосфера характеризуется четко выраженной слоистостью. На [Рис.](#page-8-0) **10** показано изменение температуры с высотой. Слои атмосферы, определяемые вертикальным распределением температуры, подразделяются на тропосферу, стратосферу, мезосферу, термосферу и экзосферу.

Изменение давления земной атмосферы обусловлено тем, что находящиеся в поле силы тяжести вышележащие слои давят на нижележащие. В предположении о том, что атмосфера изотермична, построена барометрическая формула, определяющая экспоненциальное уменьшение давления и плотности с высотой

$$
\rho = \rho_0 e^{-\alpha y} \ , \quad \alpha = \frac{\mu g}{RT} \ , \ T = const \ ,
$$

где μ=0.02896 кг/моль – молярная масса воздуха, *R*=8.3144598 Дж/(моль·K) – газовая постоянная. В полулогарифмических осях барометрическая формула сводится к линейной функции

$$
\ln \rho / \rho_0 = -\alpha y \; .
$$

До высоты 94 км давление, плотность и температура земной атмосферы удовлетворяют уравнению состояния идеального газа

$$
P = \frac{R}{\mu} \rho T \ .
$$

Рассмотрим параметры атмосферы на высотах, не превышающих 50 км. Выберем из документа ГОСТ 4401-81 массив из 19 отсчетов, содержащий высоту, температуру, давлений и плотность. Построим график температуры, Рис. 11, и аппроксимируем набор этих значений кубическим полиномом. График плотности от высоты построим в полулогарифмических осях. Рис. 12. Соответствующий листинг m - сценария приведен ниже.

```
8 ГОСТ 4401-81. Атмосфера Земли.
   Высота, м
H4401=[0 50 100 200 300 500 1000 2000 3000 4000 5000 8000 10000 12000 15000
20000 30000 40000 50000];
  Температура, К
T4401=[288.15 287.88 287.50 286.85 286.20 284.90 281.65 275.15 268.66 262.17
255.77 236.22 223.25 216.65 216.65 216.65 226.51 250.35 270.65];
   Давление, Па
P4401=[101325.00 100726.00 100129.00 98945.40 97772.70 95461.30 89876.30
79501.40 70121.20 61660.40 54048.30 35651.60 26499.90 19399.40 12111.80
5529.29 1197.03 287.14 79.781;
  Плотность, кг/м3
⊱
D4401=[1.225000 1.219130 1.213280 1.201650 1.190110 1.167270 1.111660
1.006550 0.909254 0.819347 0.736429 0.525786 0.413510 0.311937 0.194755
0.088910 0.018410 0.003996 0.001027 ;
% аппроксимация полиномом зависимости температуры от высоты
p3 = polyfit(H4401, T4401, 3)hh = linspace (0, 50000, 100);
Tt3 = polyval(p3, hh);figure ('Color', [1 1 1]);
hL1=plot (H4401, T4401, 'ro', hh, Tt3, 'g'); grid on;
xlabel('\itH, M', 'fontsize', 14);
ylabel('\itT, K', 'fontsize', 14);
% аппроксимация полиномом зависимости плотности от высоты
p3 = \text{polyfit}(H4401, \log(D4401), 2);
hh = linspace(0, 50000, 100);
Dd3 = polyval(p3, hh);figure('Color',[1 1 1]);
semilogy (H4401, D4401, 's', hh, exp (Dd3), 'r'); grid on;
xlabel('\itH, M','fontsize',14);
ylabel('{\rho}, \kappa\Gamma/M^3', 'fontsize', 14);
           200280270260
                                                 10\frac{3}{2}250
                                                 - 40
           ^{24}230
                                                  'իստնառնատմո
                                                            kommin
           \overline{220}210\overline{H}
```
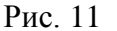

<span id="page-9-1"></span>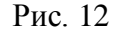

<span id="page-9-0"></span>Если высоту измерять в метрах, а температуру в градусах Кельвина, то

 $T = c_2 y^3 + c_2 y^2 + c_1 y + c_0$ ,

коэффициенты кубического полинома представлены в следующей таблице

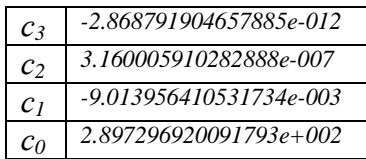

Аппроксимацию плотности от высоты представим в виде

$$
\ln \rho / \rho_0 = c_3 y^3 + c_2 y^2 + c_1 y + c_0 ,
$$

и сравним с барометрической формулой, полагая с соответствии с ГОСТ 4401-81, что на уровне моря температура и плотность равны 288.15*К* и 1.225 *кг/м<sup>3</sup>* .

```
% аппроксимация полиномом и барометрическая формула
g0=9.80665; <sup>8</sup> ускорение свободного падения<br>Mm=0.02896; <sup>8</sup> молярная масса воздуха
                      Mm=0.02896; % молярная масса воздуха
Rg=8.3144598; Вяличая постоянная
T=288.15; 8 температура на уровне моря
D4401 log=log(D4401/D4401(1));
p3 = polyfit(H4401, D4401 log, 3)Dd4 = polyval(p3, hh);figure('Color',[1 1 1]); 
plot (H4401, D4401 \log' \text{or'}, hh, Dd4, 'b', hh,-hh.*(Mm*q0/(Rq*T)), 'q'); grid on;
xlabel('\itH, M', 'fontsize', 14);
ylabel('{\itln({\rho/\rho_0}})','fontsize',14);
```
Результат выполнения приведенного выше сценария представлен на [Рис. 13.](#page-10-0)

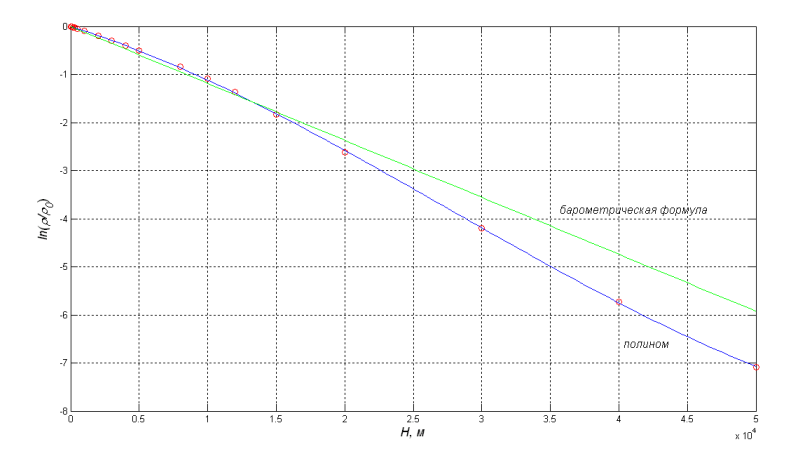

Рис. 13

<span id="page-10-0"></span>Как видим, до высот 15 км барометрическая формула вполне удовлетворительно описывает состояние атмосферы. В системе СИ коэффициенты кубического полинома имеют следующие значения

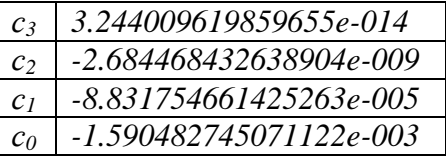

Для расчета параметров стандартной атмосферы вплоть до высоты 50 км построена первичная функция *EarthAtmosphere50*. Входной параметр flag определяет метод расчета – либо барометрическая функция, либо полиномиальная интерполяция. Выходные параметры – массив плотности или температуры на заданных высотах.

```
function z=EarthAtmosphere50 (flag,y)
% расчет параметров стандартной атмосферы до высоты 50 км
g0=9.80665; Влюборение свободного падения
Mm=0.02896; % молярная масса воздуха
Rg=8.3144598; \frac{1}{8} газовая постоянная
T0 = 288.15; \frac{8}{10} температура на уровне моря
rо air 0=1.225; \frac{1}{8} плотность воздуха на уровне моря, кг/м3
   switch flag
     case 0 % расчет плотности по барометрической формуле
               z= ro air 0.*exp(-y.*(Mm*q0/(Rq*T0)));
     case 1 % аппроксимация плотности воздуха полиномом
               z= ro air 0*exp(3.244009619859655e-014*y.^3-2.684468432638904e-009*y.^2-8.831754661425263e-005*y-1.590482745071122e-003);
     case 2 % аппроксимация температуры воздуха полиномом
                z= -2.868791904657885e-012*y.^3+3.160005910282888e-007*y.^2-
9.013956410531734e-003*y+2.897296920091793e+002;
    end 
end
```
Используем построенную функцию для более точного моделирования движения снаряда в атмосфере.

### *Сверхдальнобойная пушка кайзера Вильгельма*

Изменения, касающиеся свойств стандартной атмосферы, которые необходимо внести в m – сценарий расчета дальности полета снаряда парижской пушки не очень значительны. Плотность воздуха, а, следовательно, и коэффициент γ, входящий в правую часть системы ОДУ, будет теперь не константой, а функцией высоты. Тем не менее, приведем листинг полностью

```
g0=9.81; % ускорение свободного падения, м/с2<br>
Ms=120; % масса снаряда, кг<br>
Ds=210 % калибрымм
                 % масса снаряда, кг
Ds=210 % калибр, мм
V00=1600; % дульная скорость, м/c
Cx=0.15; Викоэффициент лобового сопротивления
Ss=pi*(Ds/1000)^2/4; % характерная площадь снаряда
X0=0; % начальная координата
Y0=0;<br>
A00=pi/4;<br>
\frac{8}{3} угол прицеливания
                 A00=pi/4; % угол прицеливания
XP0=V00*cos(A00); % горизонтальная начальная скорость
YP0=V00*sin(A00); % вертикальная начальная скорость
T0=0; % время начала движения
TN=180; Время окончания движения
dT=0.01; \frac{1}{3} шаг по времени
Gamma=(y) (Cx*Ss*EarthAtmosphere50 (1, y)/(2*Ms)); % коэффициент
Shot3=\mathfrak{g}(t,z) [z(3); z(4); -Gamma(z(2)).*z(3).*sqrt(z(3).^2+z(4).^2); -q0-
Gamma(z(2))*z(4).*sqrt(z(3).^2+z(4).^2)];
[T, Z] =ode45(Shot3, [T0: dT: TN], [X0 Y0 YP0 YP0]); % решение системы ОДУ
figure('Color',[1 1 1]);
```

```
hL1=plot(T,Z(:,1)./1000,T,Z(:,2)./1000); grid; % зависимость координаты от
времени
ylabel('\itx,y, [км]','fontsize',14);
xlabel('\itt, [с]','fontsize',14);
set(hL1(1), 'LineWidth', 2, 'Color', 'b');
set(hL1(2), 'LineWidth', 2, 'Color', 'g');
```
Результаты расчетов зависимости от времени горизонтальной и вертикальной координаты снаряда парижской пушки приведены на [Рис. 14.](#page-12-0)

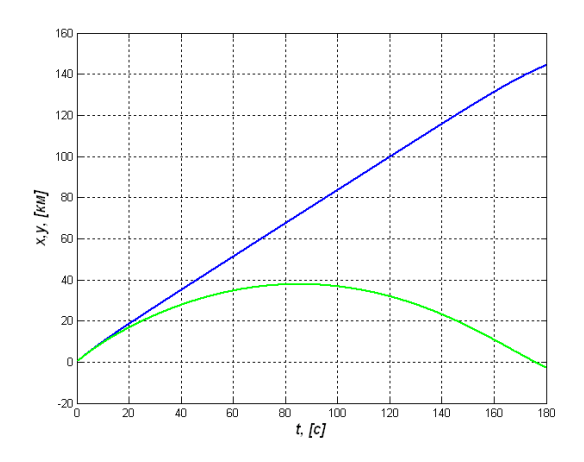

Рис. 14

<span id="page-12-0"></span>Как видно из графика время полета снаряда возросло до  $\sim$ 175 c, дальность до  $\sim$ 140 км, а максимальная высота, на которую поднимается снаряд, составила почти 40 км. Результат моделирования соответствует реальным характеристикам пушки. Такие характеристики делают ее уникальным сверхдальнобойным орудием, не превзойденным до настоящего времени.

### *Прыжок из стратосферы Феликса Баумгартнера*

14 октября 2012 года состоялась успешная реализация проекта Red Bull Stratos. Суть проекта заключалась в том, что скайдайвер Феликс Баумгартнер поднялся на стратостате, воздушном шаре, наполненный гелием, к которому прикреплена специальная капсула, на высоту 39069 метра и совершил свободное падение в скафандре на Землю. Видеозапись свободного полета Феликса Баумгартнера можно посмотреть [здесь.](https://www.youtube.com/watch?v=raiFrxbHxV0)

Время свободного падения составило 4 минуты 19 секунд. В ходе снижения, Баумгартнер достиг скорости звука, а затем, тормозящее действие более плотных слоѐв воздуха стало снижать его скорость. На высоте 1500 метров, когда скорость упала до 277 км/ч, он раскрыл парашют. Масса Баумгартнера со снаряжением составляла 118 кг.

На момент события зарегистрированы четыре рекорда Баумгартнера – самая большая высота прыжка с парашютом, самая большая дистанция свободного падения, самый высокий пилотируемый полѐт на стратостате и самая высокая скорость свободного падения, которая превысила скорость звука и составила 1357.6 километра в час.

Рассчитаем характеристики свободного полета скайдайвера. Скорость его движения большая, поэтому логично использовать для силы лобового сопротивления выражение

$$
\vec{F}_D = -\beta |\vec{V}| \vec{V} , \quad \beta = C S \rho / 2 .
$$

Будем полагать, что скайдайвер - это шар. Это, странное на первый взгляд, утверждение хорошо тем, что позволяет, не делая иных предположений, рассчитать все параметры падающего тела. А насколько хорошо такое предположение, выяснится по результатам расчетов.

Коэффициент лобового сопротивления шара - 0.4, однако, в расчетах будем использовать значение  $C=0.5$ . Плотность человека с хорошей точности равна плотности воды –  $\rho_b = l$  г/см<sup>3</sup>. При массе скайдайвера  $m = 118$  кг и заданной плотности из соотношения

$$
V = \frac{4\pi}{3}R^3 = \frac{m}{\rho_b}
$$

можем найти радиус шара, а, следовательно, и характеристическую площадь шара

$$
S = \pi R^2 = 4\pi \left(\frac{3m}{4\pi\rho_b}\right)^{2/3}.
$$

Замена переменных, понижающая порядок ОДУ, приводит к системе

$$
\begin{cases}\nz_1' = z_2, & z_1(0) = H \\
z_2' = -g + \gamma z_2^2, & z_2(0) = 0\n\end{cases}
$$
,  $\text{rate } z = \begin{pmatrix} y \\ V_y \end{pmatrix}$ ,  $\text{a } \gamma = 2\pi \frac{C\rho}{m} \left(\frac{3m}{4\pi\rho_b}\right)^{2/3}$ .

Сила сопротивления в случае свободного падения направлена против силы тяжести, поэтому знак перед коэффициентом у меняется на плюс.

Расчет плотности стандартной атмосферы, входящей в коэффициент у, проведем, используя функцию *EarthAtmosphere50*. Листинг сценария приведен ниже.

```
8 время, скорости и высота в полете Феликса Баумгартнера
Te=[10.01, 20.02, 30.10, 40.27, 49.92, 58.96, 66.00, 88.32, 115.05, 141.74, 179.11, 205.81;237.84;253.891;
Ve=[98.06;195.56;278.89;347.22;378.61;346.67;272.5;173.89;113.89;99.44;80;61.
11;59.72;56.39];
He=[38474;36980;34563;31338;27849;24551;22097;17504;13759;10972;7685;5768;382
7;2909];
g0=9.80665; % ускорение свободного падения
Нтах=39069; % высота подьема стратостата, м
Mp=118;<br>Cx=0.5;
            % масса скайдрайвера, кг
cx=0.5; % коэффициент лобового сопротивления<br>rop=1000; % плотность воды, кг/м3
Sp=4*pi*(3*Mp/(4*pi*rop)) (2/3); % характеристическая площадь щара, м2
S1=Cx*Sp/(2*Mp); & коэффициент
Jump1=@(t, y ) [y(2); -g0+S1.*EarthAtmosphere50(1, y(1))*y(2).^2]; % правая
часть ОДУ
```

```
T0=0; % время начала движения
TN=250; % время окончания движения
dT=0.01; \frac{1}{6} шаг по времени
Y0=Hmax; % начальная координата
YP0=0; % начальная скорость
[T,Y]=ode45(Jump1,[T0:dT:TN],[Y0, YP0]); % решение системы ОДУ
figure('Color',[1 1 1]);
hold on;
plot(T,Y(:,1)/1000,'b','LineWidth', 2); \frac{1}{2} зависимость высоты от времени
(расчет)
plot(Te,He/1000,'LineStyle', 'none','Marker', 'o', 'MarkerSize', 6, 'Color', 
'k', 'MarkerFaceColor', 'k' ); % зависимость высоты от времени (опыт)
ylabel('\ity, [км]','fontsize',14);
xlabel('\itt, [с]','fontsize',14);
grid;
axis ([0 250 0 40]);
figure('Color',[1 1 1]);
hold on;
plot(T,Y(:,2),'m','LineWidth', 2); % зависимость скорости от времени (расчет)
plot(Te,-Ve,'LineStyle', 'none','Marker', 'o', 'MarkerSize', 6, 'Color', 'k', 
'MarkerFaceColor', 'k' ); % зависимость скорости от времени (опыт)
ylabel('\itV, [м/c]','fontsize',14);
xlabel('\itt, [с]','fontsize',14);
grid;
```
Результаты расчетов приведены на [Рис. 15](#page-14-0) и [Рис. 16,](#page-14-1) там же, черными маркерами показаны характеристики реального полета.

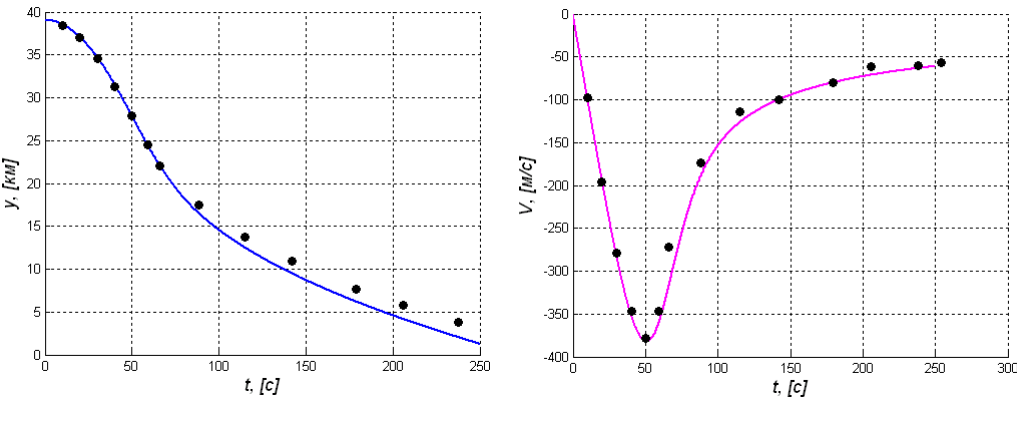

<span id="page-14-1"></span>

Рис. 15 Высота Рис. 16 Скорость

<span id="page-14-0"></span>Зависимость высоты и скорости от времени в целом соответствуют реальному полету. Между 40-й и 70-й секундами преодолен звуковой барьер, в районе 50-й секунды скорость достигает максимума, после чего начнет снижаться.